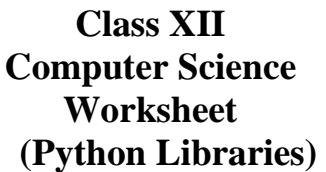

☆  $\frac{\lambda}{\lambda}$ 

 $\frac{1}{2}$ 

## **Q1.Fill in the blanks:**

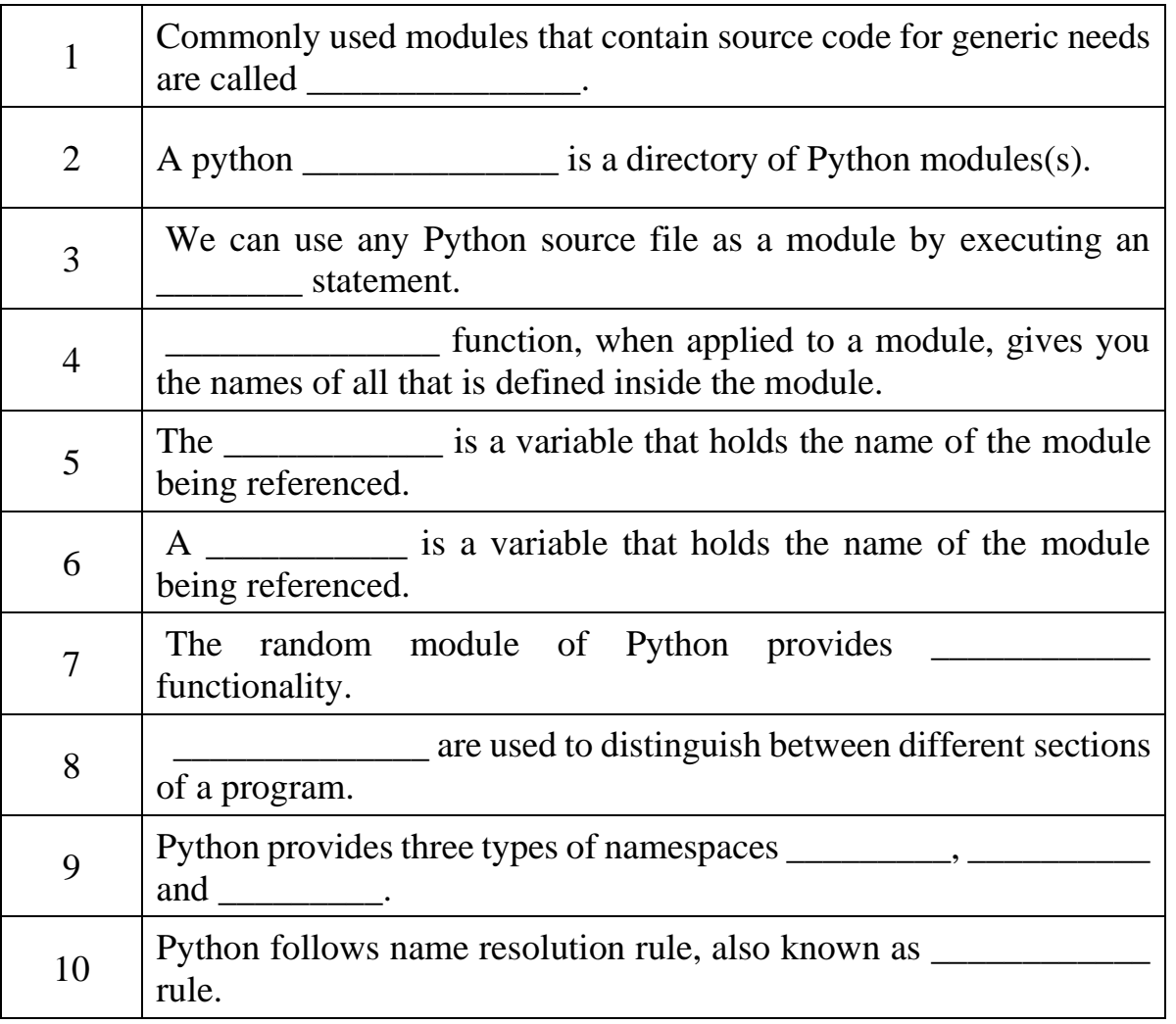

1. What the does random.seed(3) return?

a) True

b) None

c) 3

d) 1

2. Which of the following cannot be returned by random.randrange(4)?

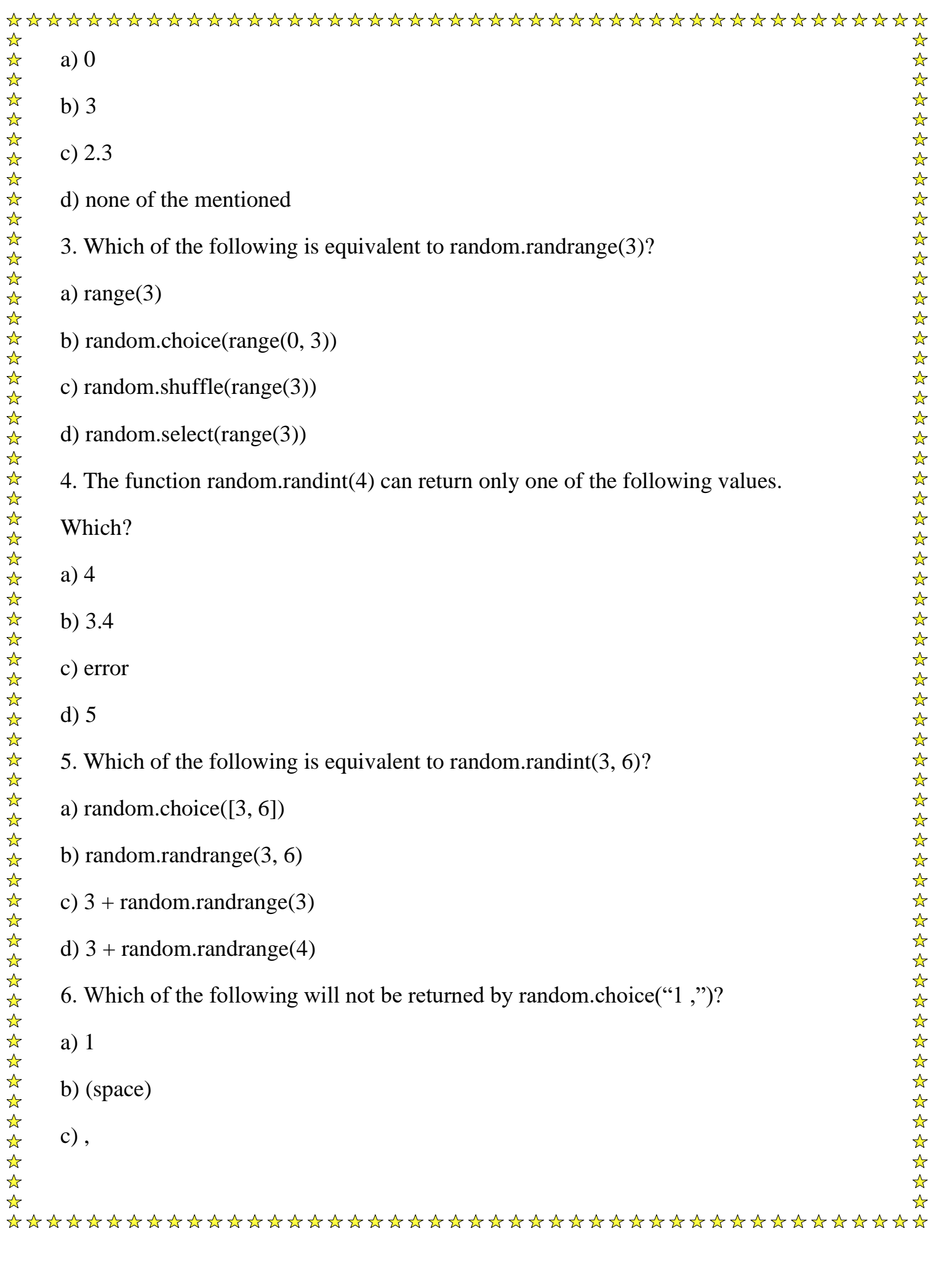

```
\frac{1}{\sqrt{2}}\frac{1}{\sqrt{2}}d) none of the mentioned
                                                                            7. Which of the following will never be displayed on executing 
print(random.choice({0: 1, 2: 3}))?
a) 0
b) 1
c) KeyError: 1
d) none of the mentioned
8. What does random.shuffle(x) do when x = [1, 2, 3]?
a) error
b) do nothing, it is a placeholder for a function that is yet to be implemented
c) shuffle the elements of the list in-place
d) none of the mentioned
9. Which type of elements are accepted by random.shuffle()?
a) strings
b) lists
c) tuples
d) integers
 10. What is the range of values that random.random() can return?
a) [0.0, 1.0].
b) (0.0, 1.0].
c) (0.0, 1.0)
d) [0.0, 1.0)\frac{1}{\sqrt{2}}
```